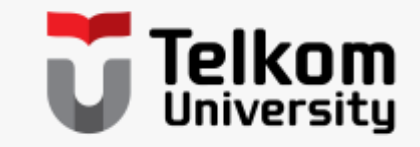

# **Capital Budgeting**

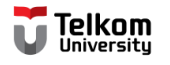

# **Definition of Capital Budgeting**

Capital budgeting is the process of determining and selecting the most profitable long-term projects. Long-term asset purchase planning process.

#### Example:

The company wants to determine whether to undertake a project to purchase a new machine for.

How to decide?

Will the machine be profitable?

Will the company get a high return on investment?

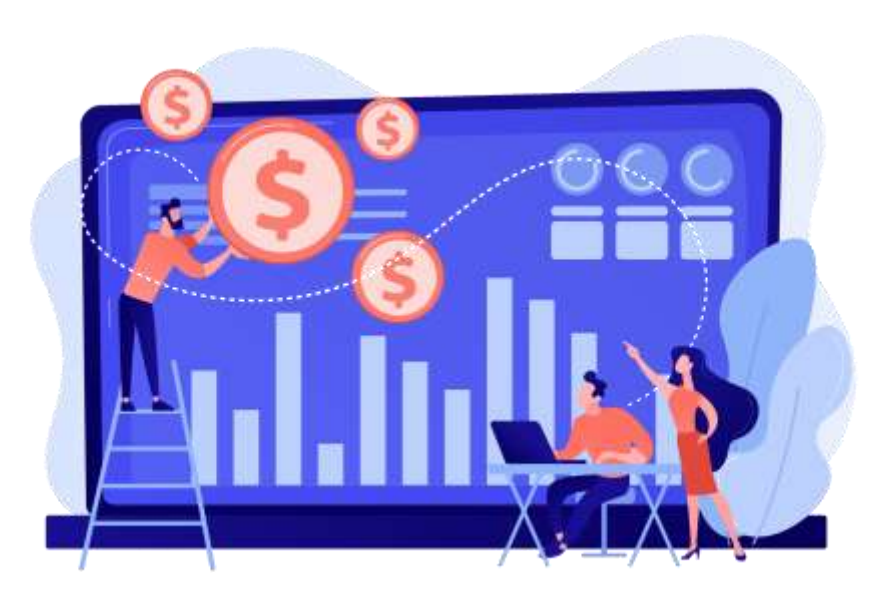

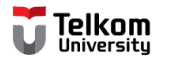

# **Project Types**

### **1** Mutually Exclusive

Only one project will be accepted, others rejected

**2** Independent Project

Projects are not interconnected so they can be selected or rejected

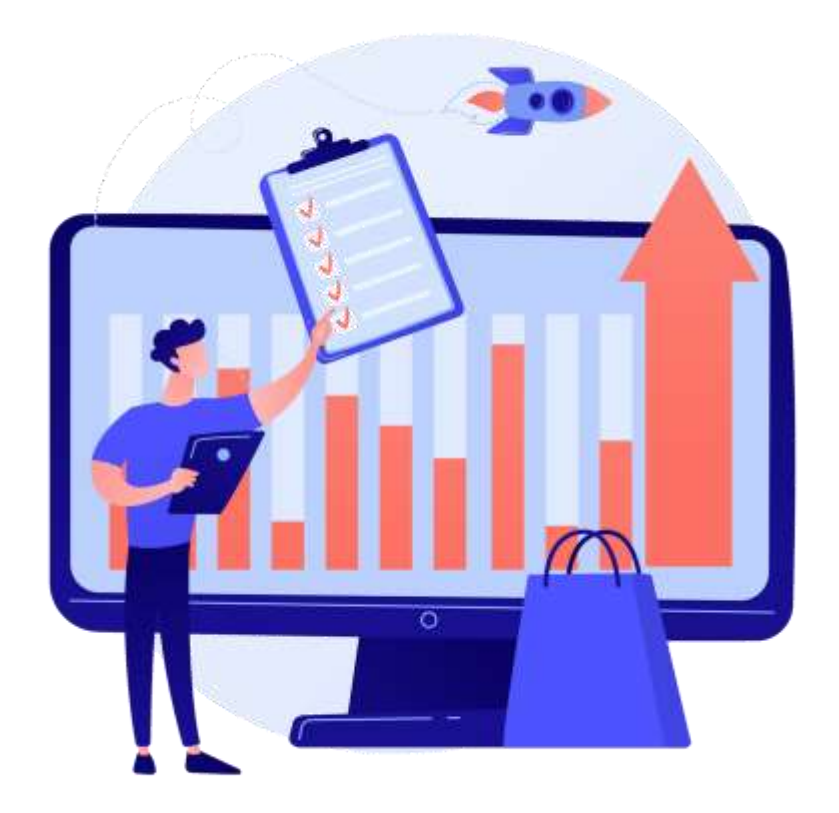

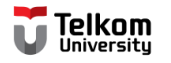

### **Project Classifications**

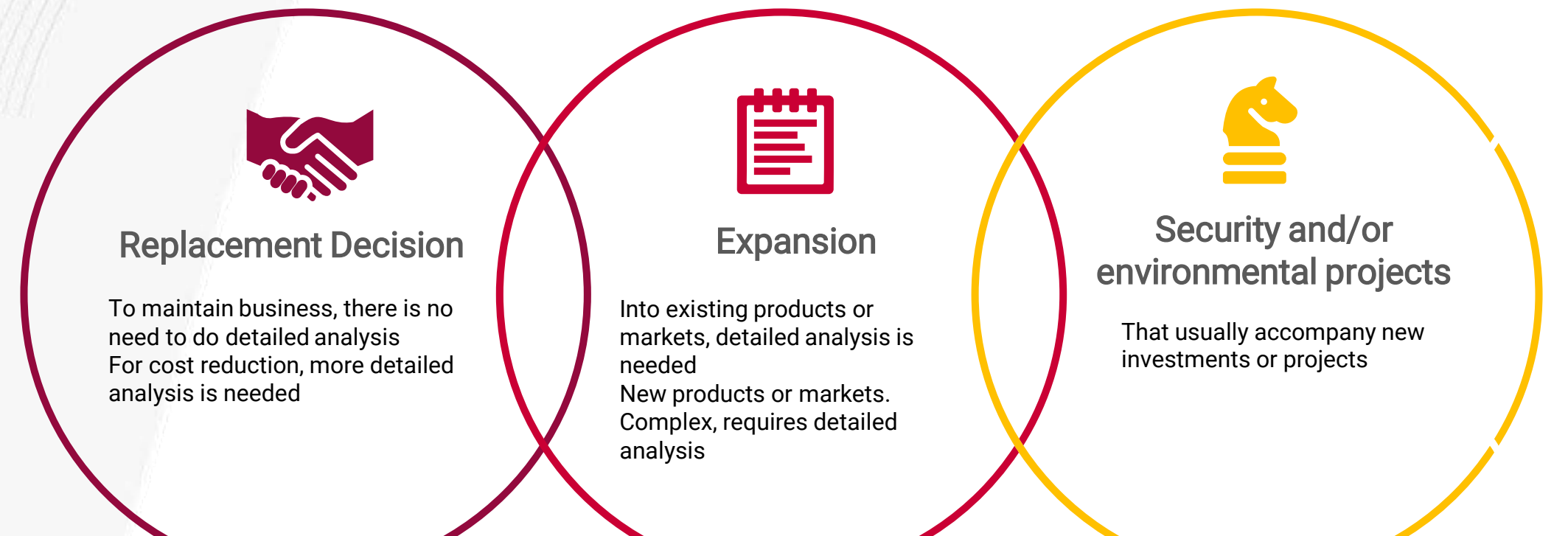

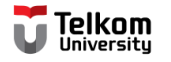

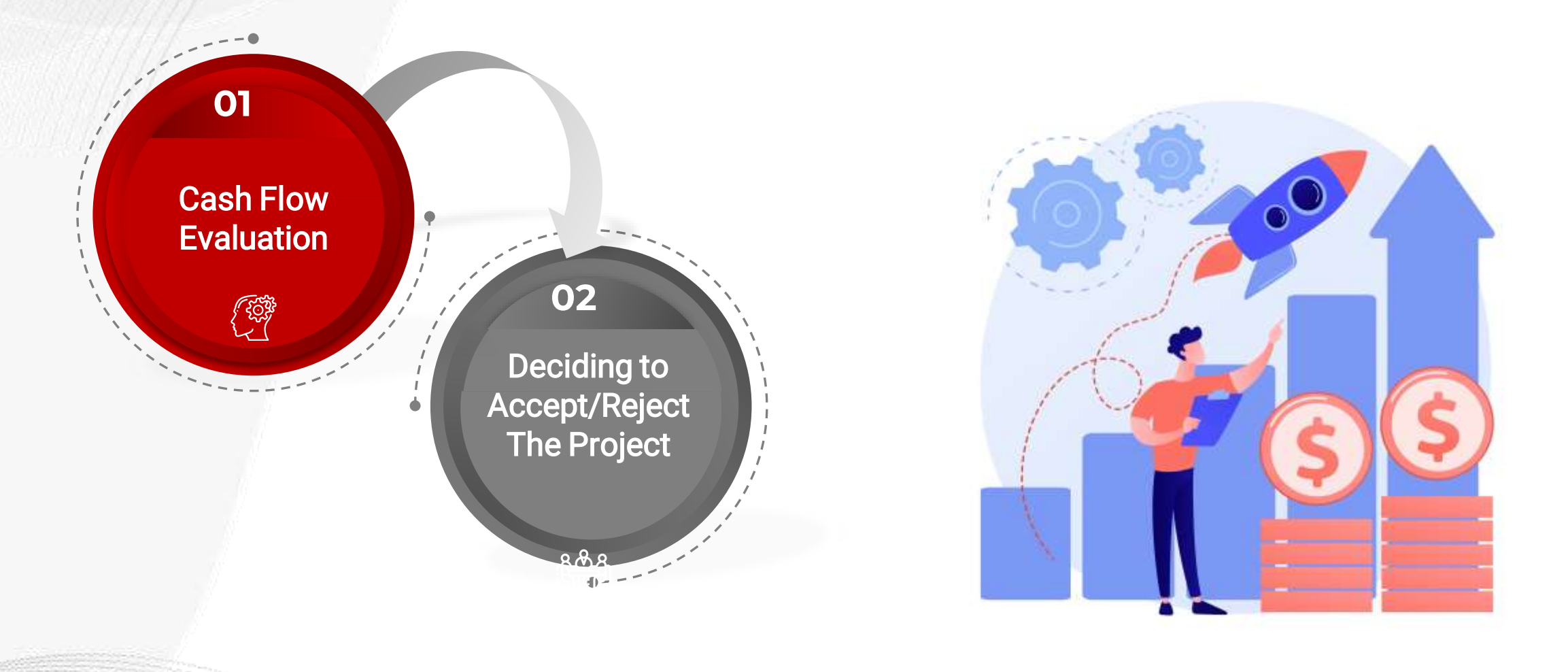

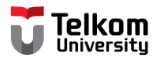

# a) Initial Cashflow

What is the cash flow at "time 0?"

Represents the cash flow that occurs when the investment is m cost of building a new installation unit until it is ready to operat

- Pre-construction costs
- Purchase of materials and equipment
- **Construction**
- Start-up
- Working capital

Cash Flow Evaluation

**01**

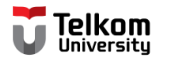

### b) Operational Cash Flows

Represents cash flow generated from project operations.

In operating cash flow is taken into account:

- Cash inflow from product sales
- Cash outflow for cash operating expenses and depreciation.

If the funds for investment come from their own capital

Operating Cash Flow = EAT + Depreciation

If the funds for investment come partly from loans:

Operating Cash Flow = EAT + Depreciation + Interest  $(1 - T)$ 

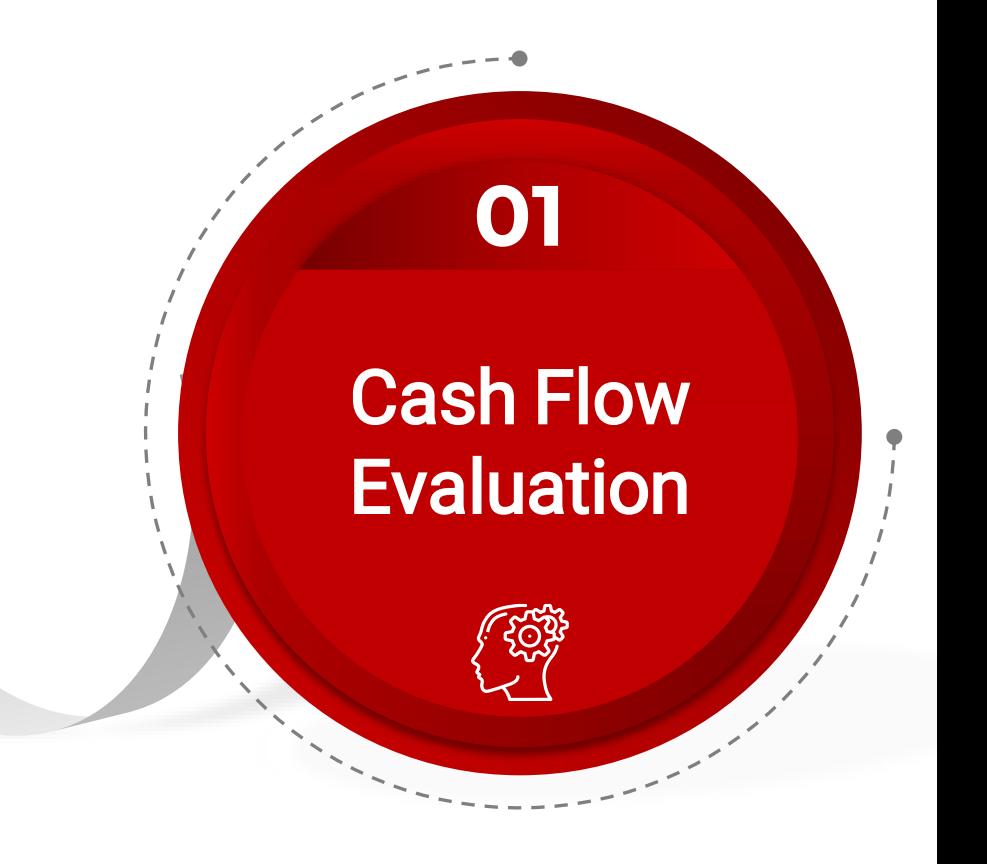

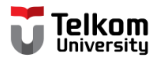

### c) Terminal Cash Flow

- How much cash flow at the end of the project?
- Is the cash flow that occurs at the end of the project, which consists of:
	- $\circ$  Salvage Value, the estimated selling price of fixed assets at the end of the project life.
	- o Working Capital Recovery (Capital Recovery), the return of working capital needed at the beginning of the project or during the life of the project because when the project ends the working capital is no longer needed.

Formula :

- 1. Salvage value
- 2. +/- Tax impact on capital gain/loss
- 3. + Return of net working capital

**01**

Cash Flow

Evaluation

4. Cash Flow Terminals

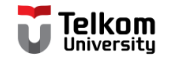

### **Capital Budgeting Diagram**

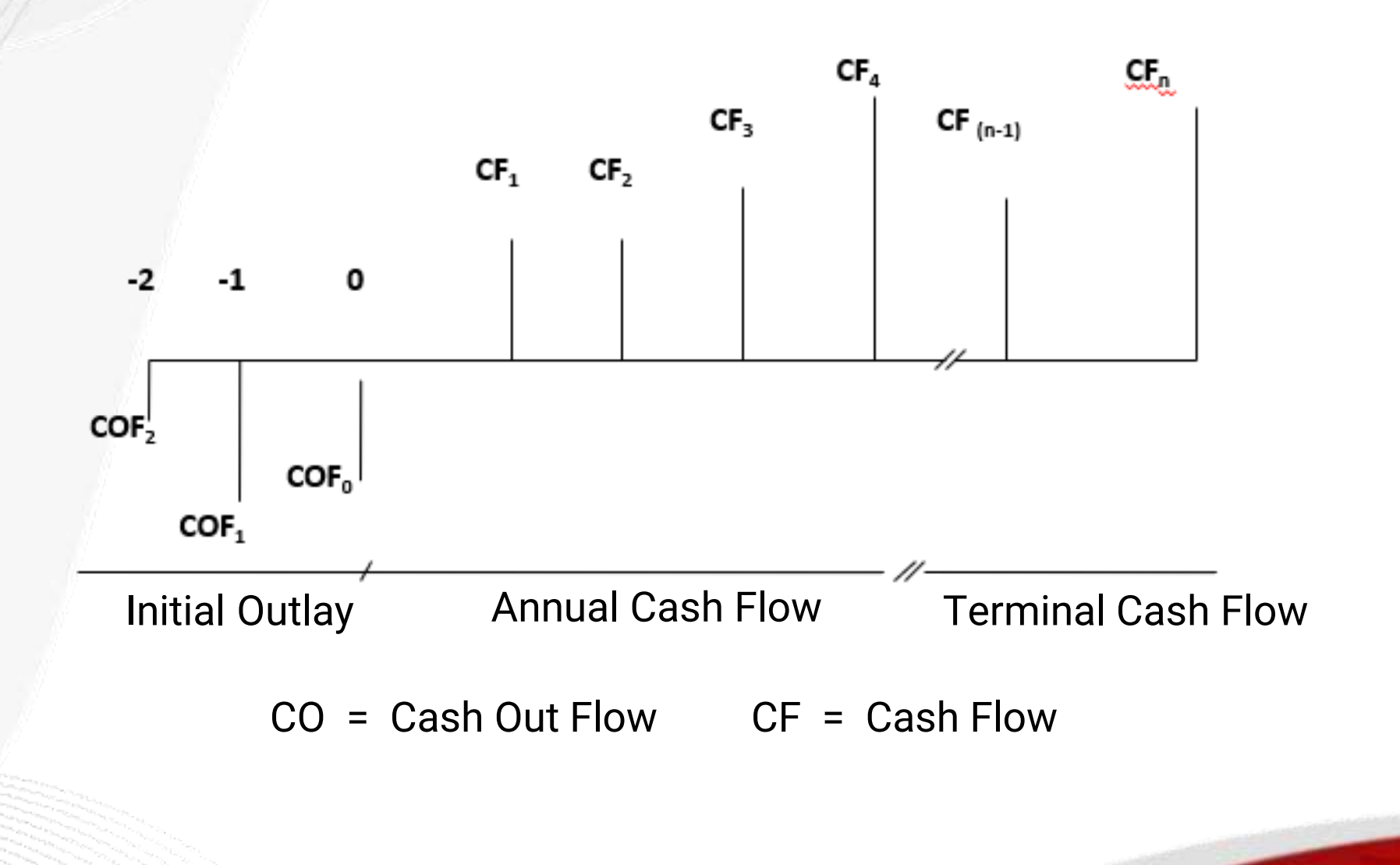

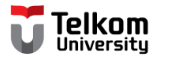

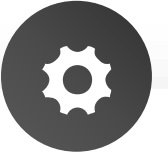

#### **Operational Cash Flow**

- e. Income
- f. Operating Expenses
- g. Depreciation
- h. EBIT  $(e f g)$
- i. Interest
- $i.$  EBT  $(h i)$
- k. Tax

d. Total Initial Cash Flow

**Initial Cash Flow**

a.Purchase of new assets

b.Capitalized expenses

(transportation,

insurance, etc.)

c.Working capital

 $(a + b + c)$ 

- $l. EAT(j-k)$
- m.Depreciation
- n. Interest (1-T)
- o. Total Operational Cash Flow  $(l + m + n)$

### **Terminal Cash Flow**

- p. Salvage value
- q. Tax on Salvage Value
- r. Working Capital **Recovery**

s. Total Terminal Cash Flow  $(p - q + r)$ 

#### **Net Cash Flow ( d + o + s )**

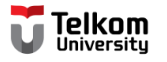

#### Example :

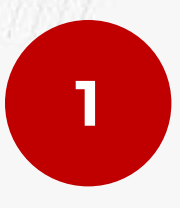

Expenditures for working capital are made when the investment will start and the source of capital comes from own capital.

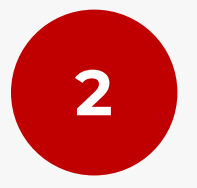

Expenditures for working capital are carried out during the life of the project and the source of capital comes from own capital and loans from banks

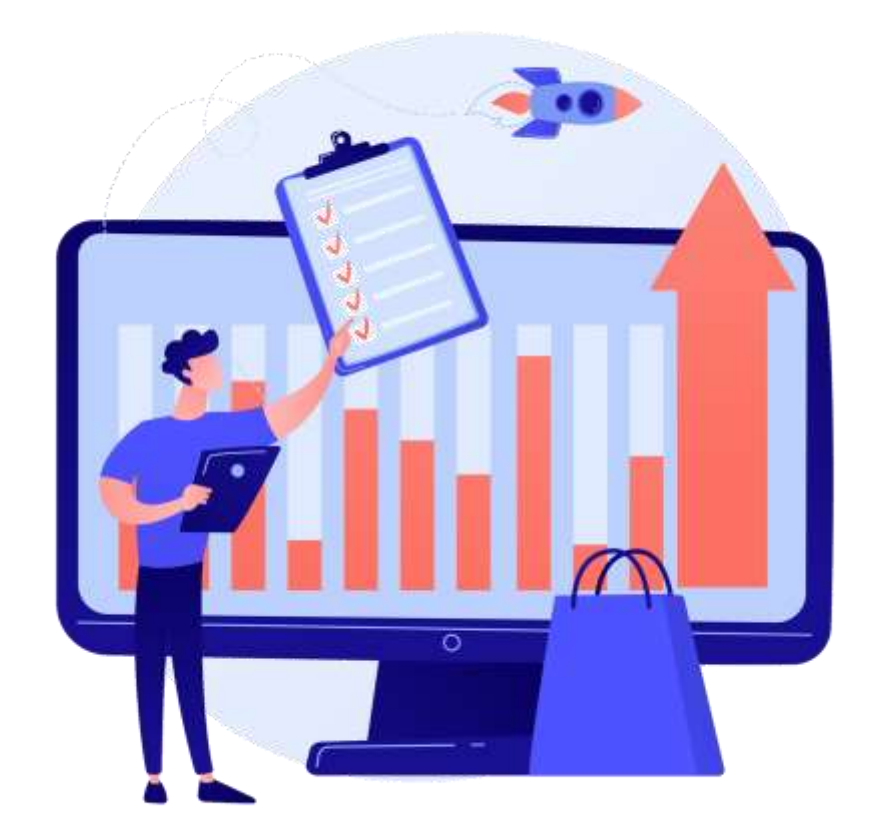

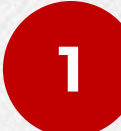

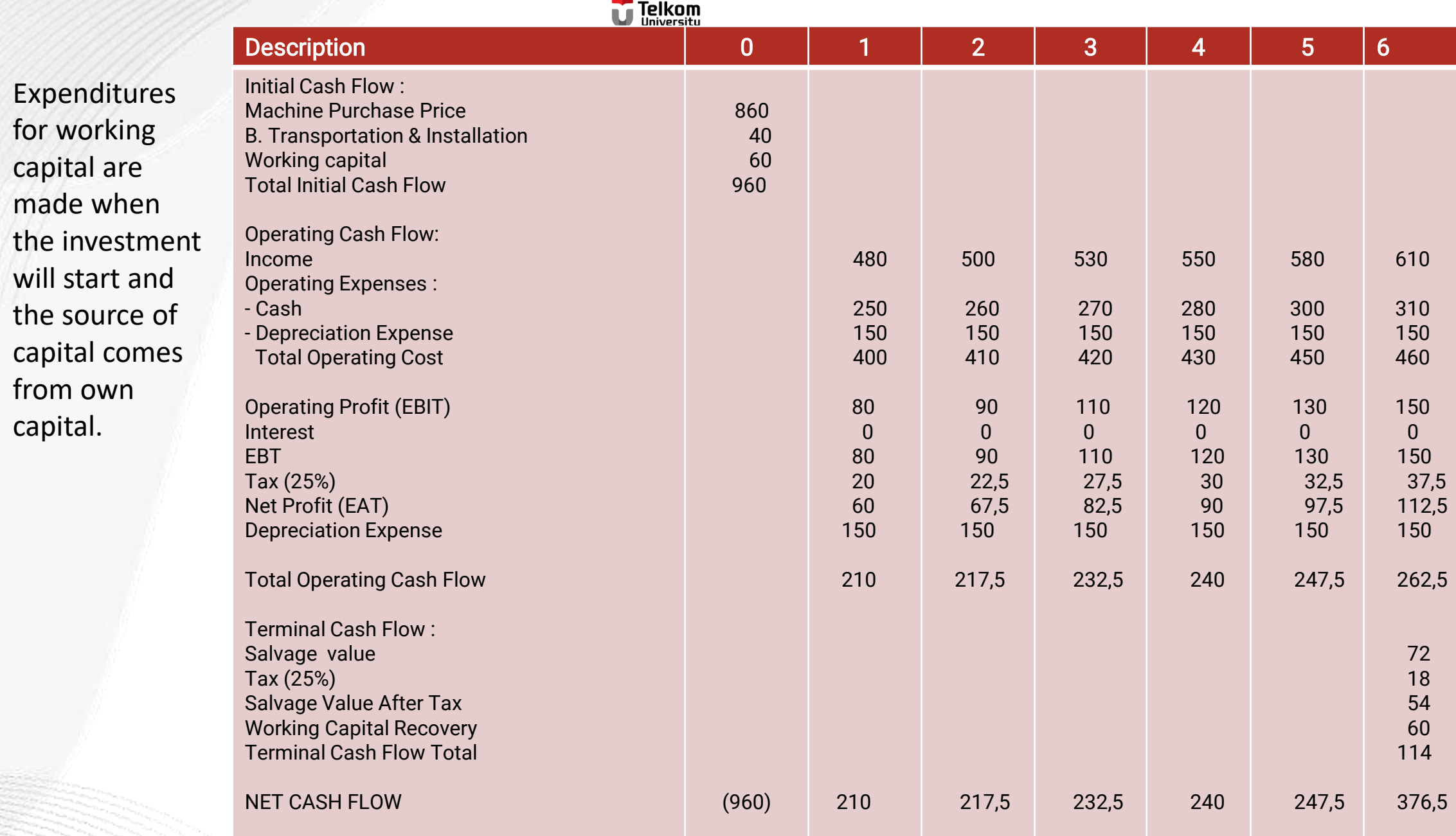

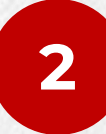

Expenditures for working capital are carried out during the life of the project and the source of capital comes from own capital and loans from banks

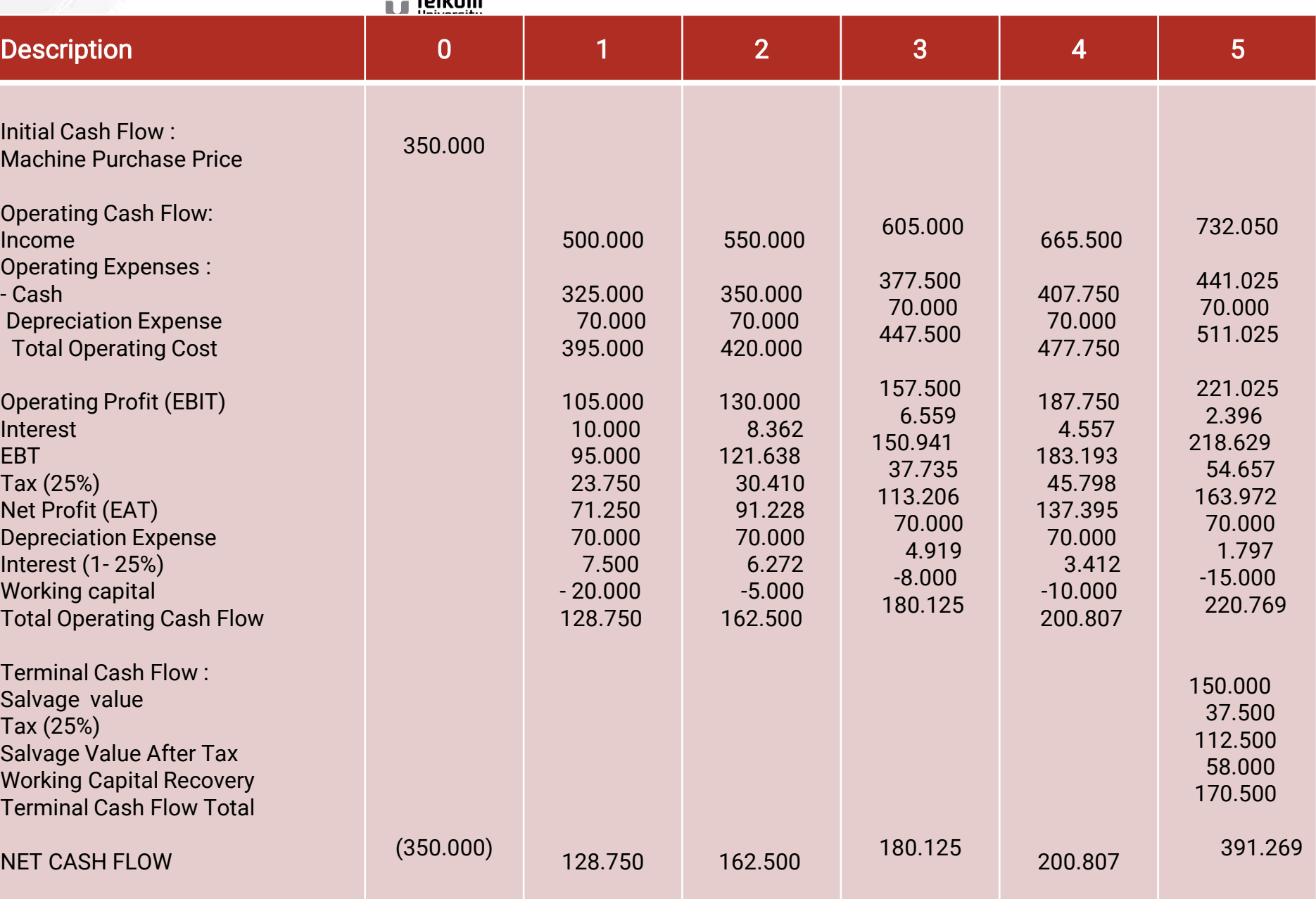

 $T - 0.1 -$ 

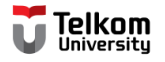

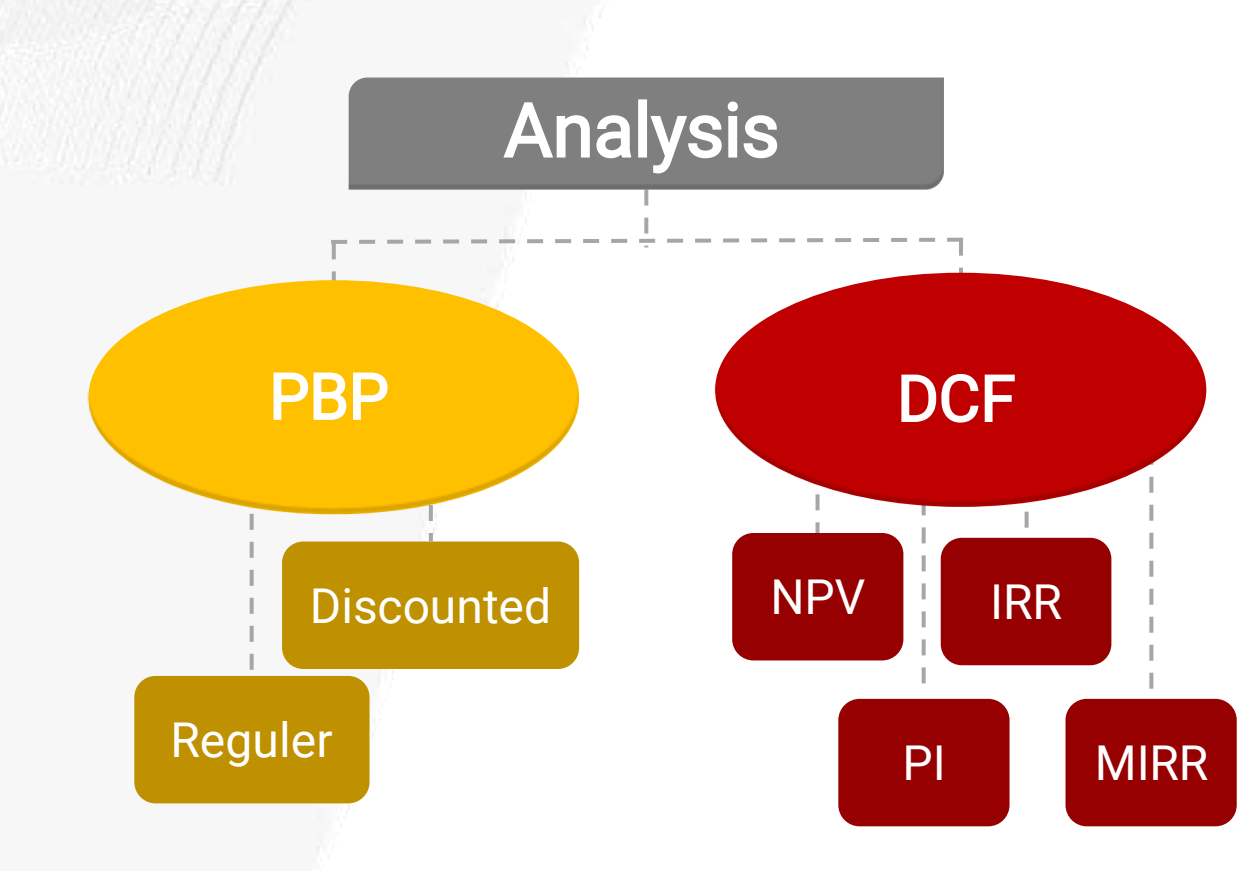

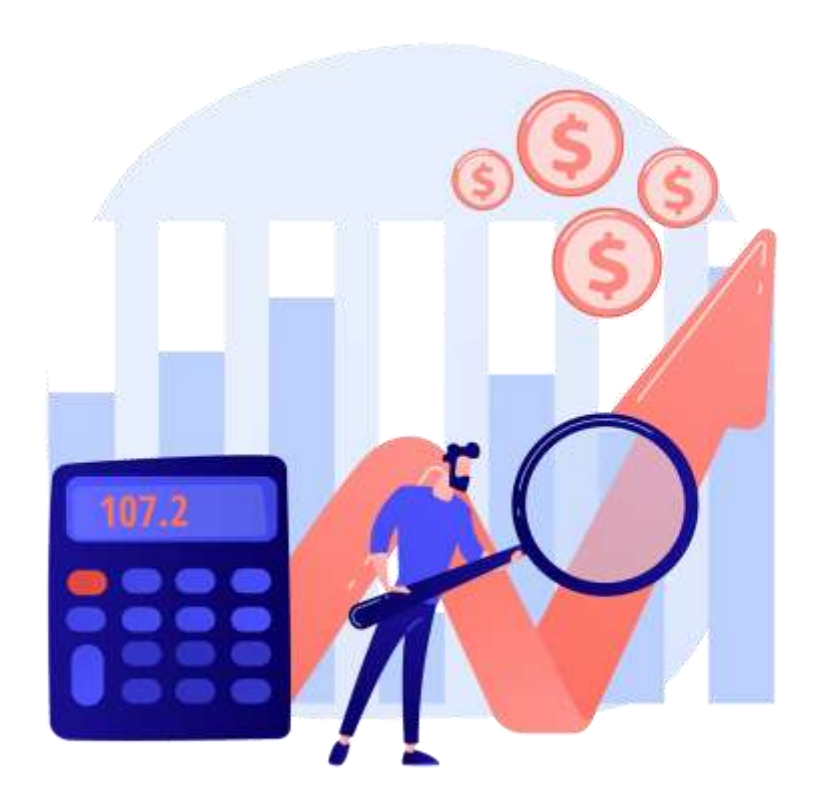

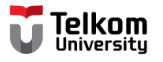

#### Example:

A manufacturer considers a proposed investment of \$10,000 with no salvage value that can generate annual cash flows of \$2000, \$3000, \$4000 and \$5000 over 4 years, respectively. Assuming the required rate of return (cost of capital) is 10%.

By using capital budgeting methods, is the project accepted or rejected?

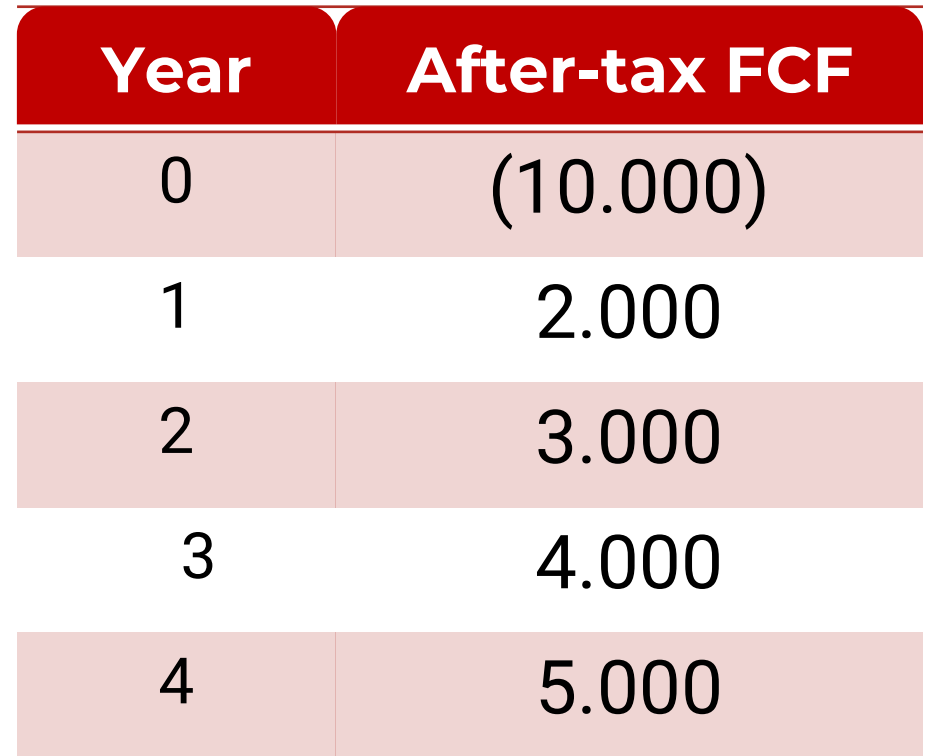

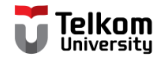

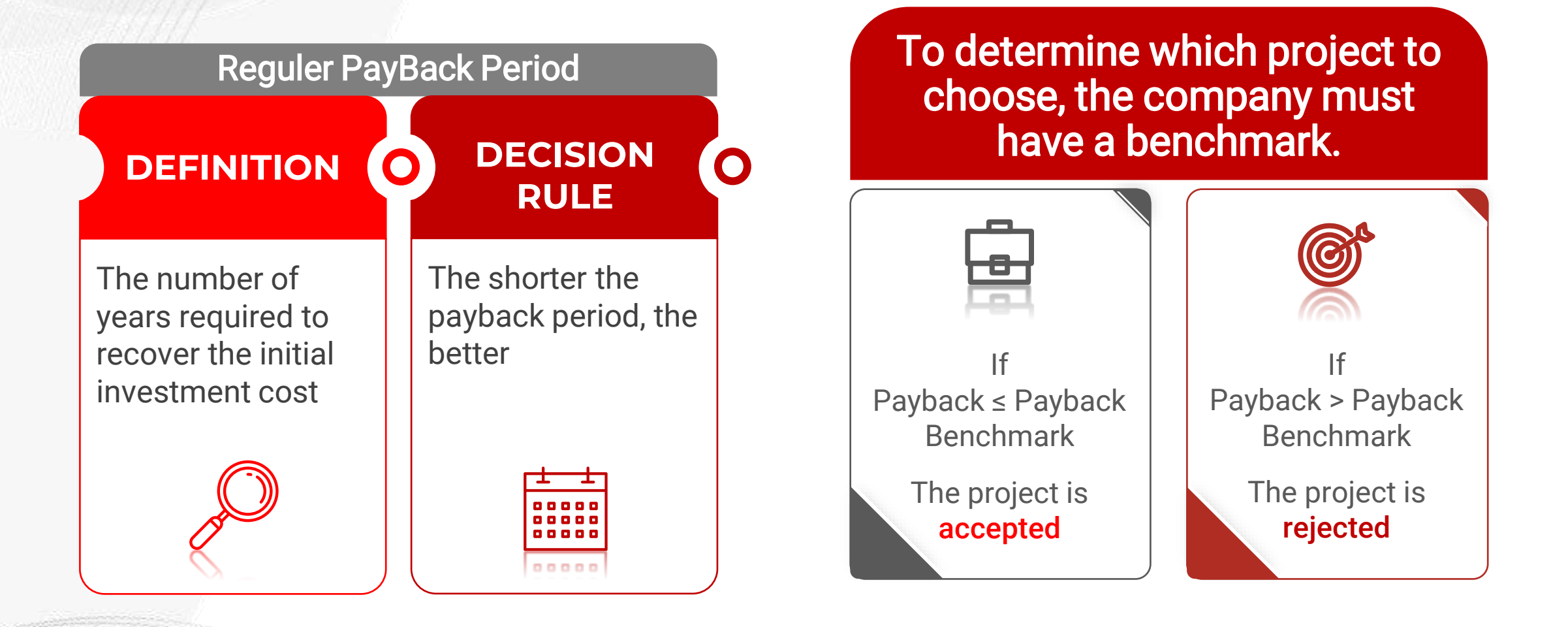

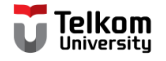

### Reguler PayBack Period

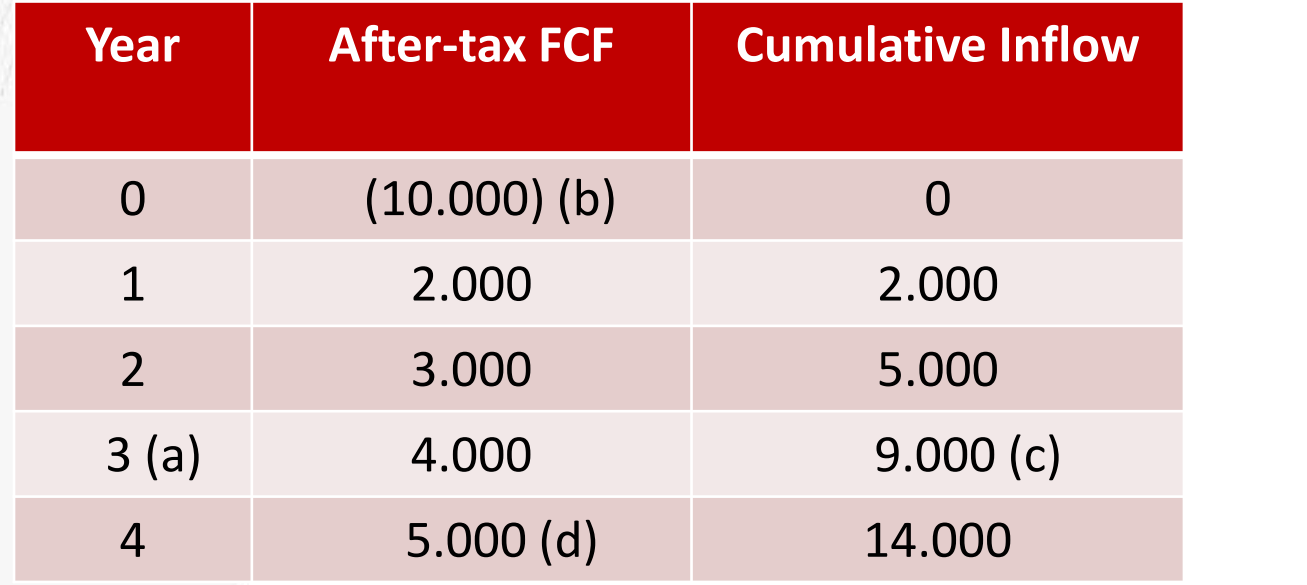

$$
PBP = a + \frac{(b-c)}{d}
$$
\n(19.999 - 9999)

$$
PBP = 3 + \frac{(10.000 - 9000)}{5000}
$$

$$
= 3.4 \, year
$$

If the Benchmark, which the company expects to be 4 years, is the project accepted or rejected? YES Because Payback Payback  $\leq$  benchmark, the project is **accepted** 

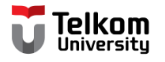

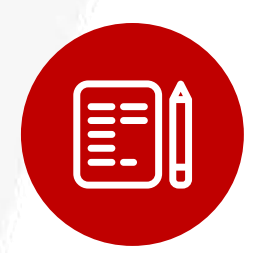

#### **Discounted PayBack Period**

- Improvement of the payback period method
- Discount the estimated cash flow using the company's cost of capital

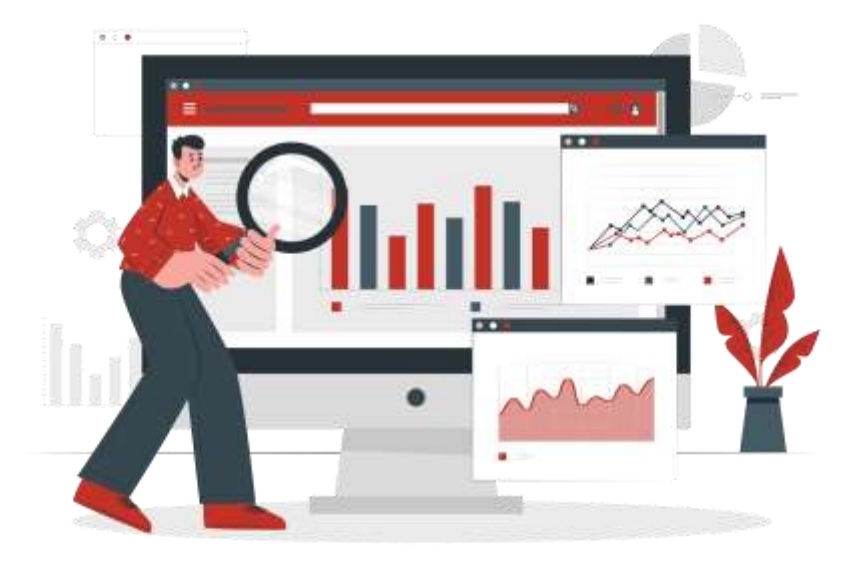

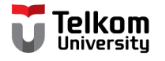

### Discounted PayBack Period

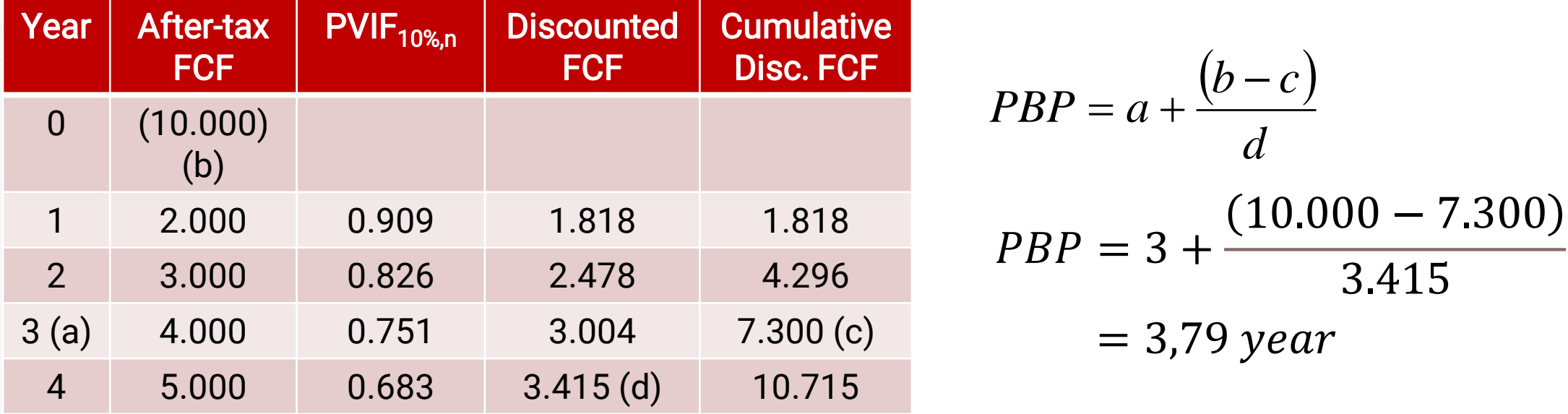

If the Benchmark, which the company expects to be 4 years, is the project accepted or rejected? YES

Payback  $\leq$  benchmark  $\rightarrow$  Accept the project

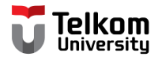

### Net Present Value NPV

$$
NPV = \sum_{t=1}^{n} \frac{FCF_t}{(1+k)^t} - IO
$$

- FCF  $=$  the annual cash flow in time period t
- $k =$  the appropriate discount rate or cost of capital
- $IO = initial cash outlay (initial cash)$
- n = the project's expected life

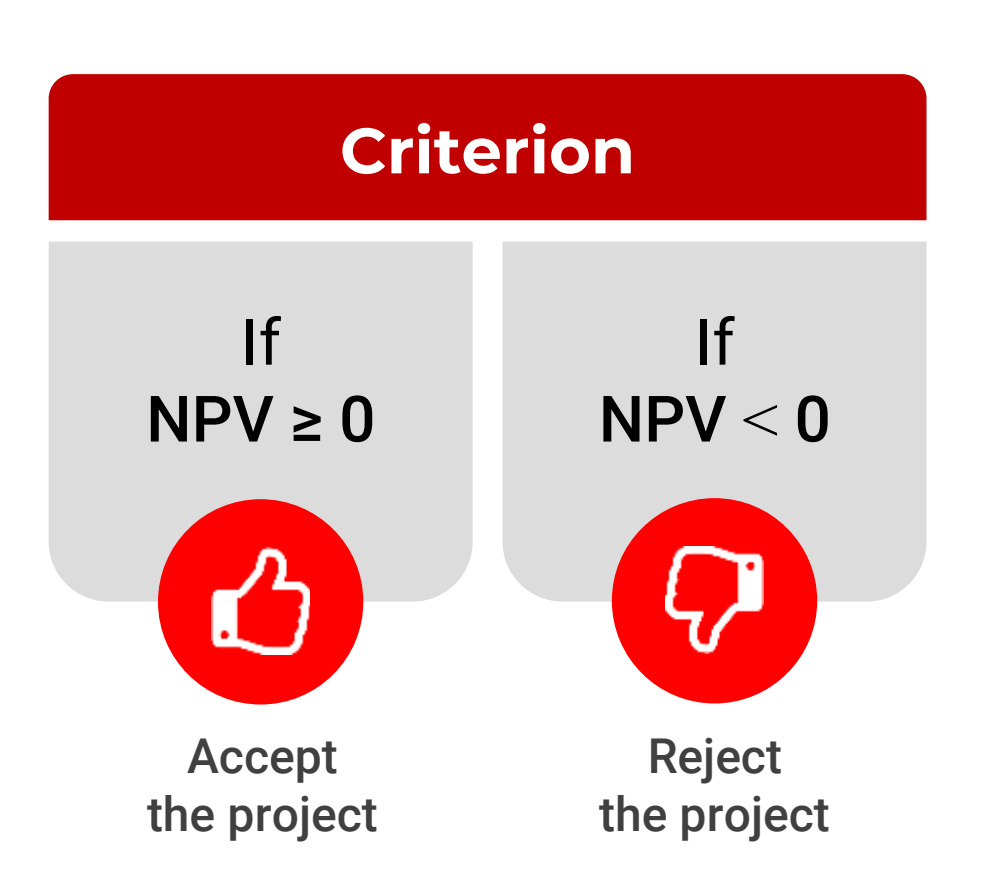

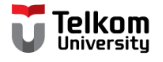

### Net Present Value - NPV

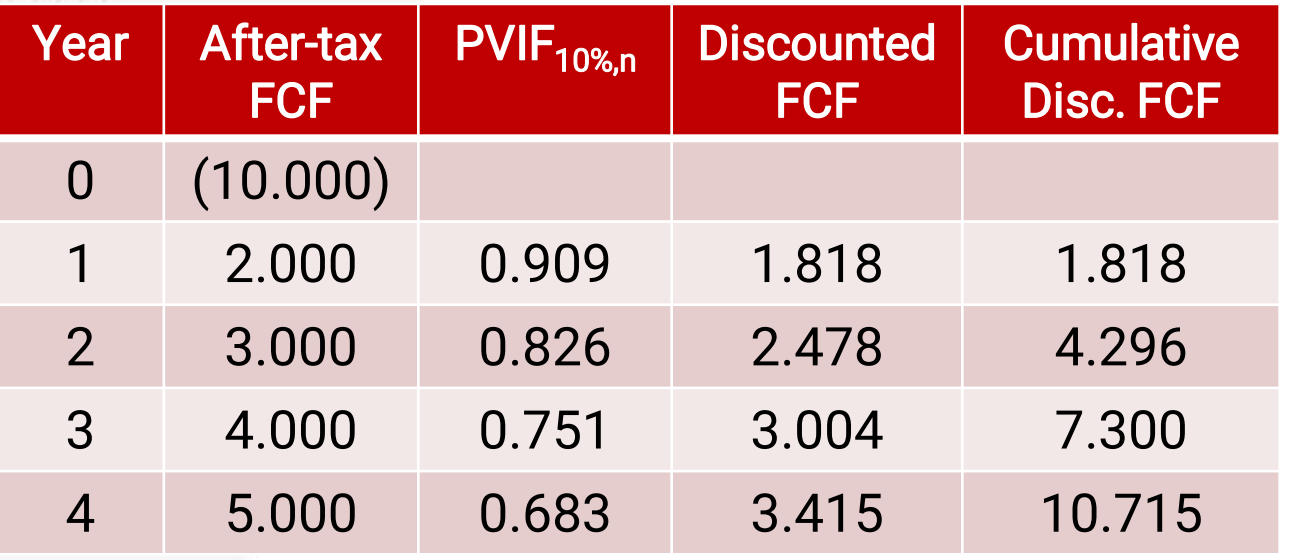

$$
NPV = \sum_{t=1}^{n} \frac{FCF_t}{(1+k)^t} - IO
$$

$$
NPV = 10.715 - 10.000
$$
  
= 715  
NPV  $\ge 0$   $\rightarrow$  *Accept the project*

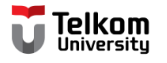

### Profitability Index - PI

*IO*  $k)$ <sup>t</sup> *FCF n*  $PI = \frac{t=1$   $V_1}$ *t*  $\sum_{t=1}^{\infty} \frac{f C F_t}{(1+k)^t}$  $=\frac{t=1(1+\kappa)}{2.2+\kappa}$  $\prod_1(1+k)^t$ 

- PI = profitability index
- $FCF = free cash flow$
- $k =$  discount rate
- IO = initial cash outlay (initial cashflow)

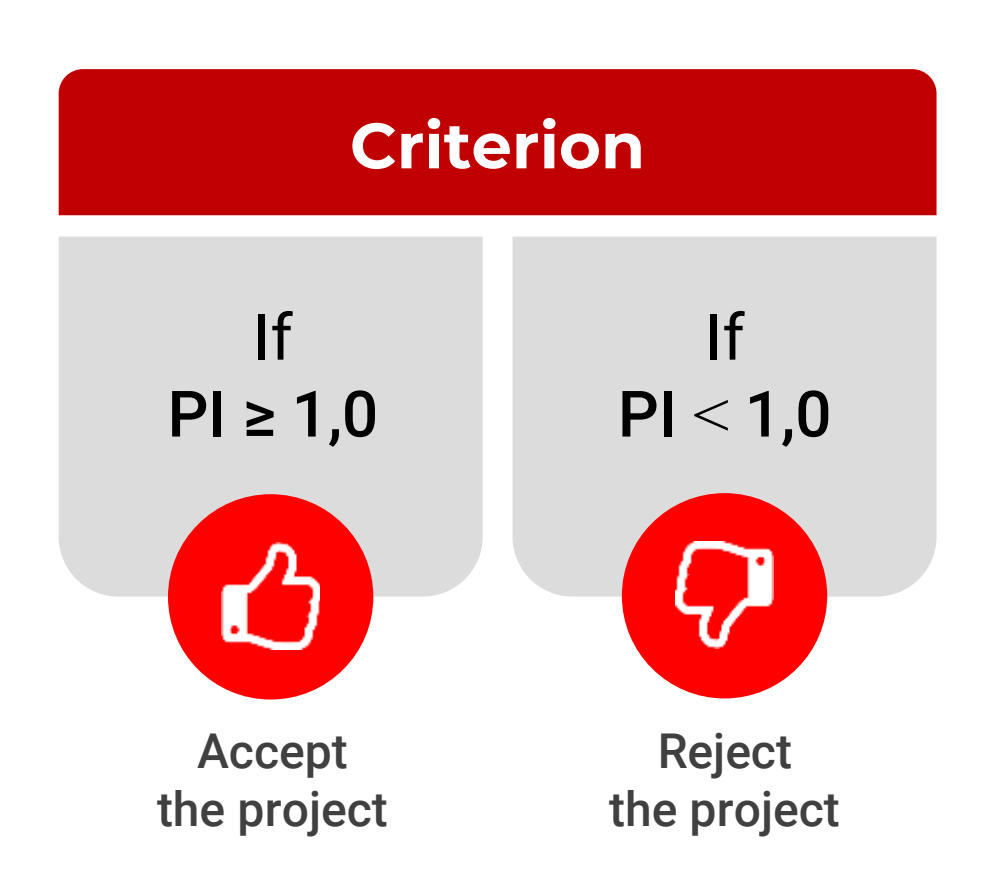

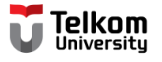

### Profitability Index - PI

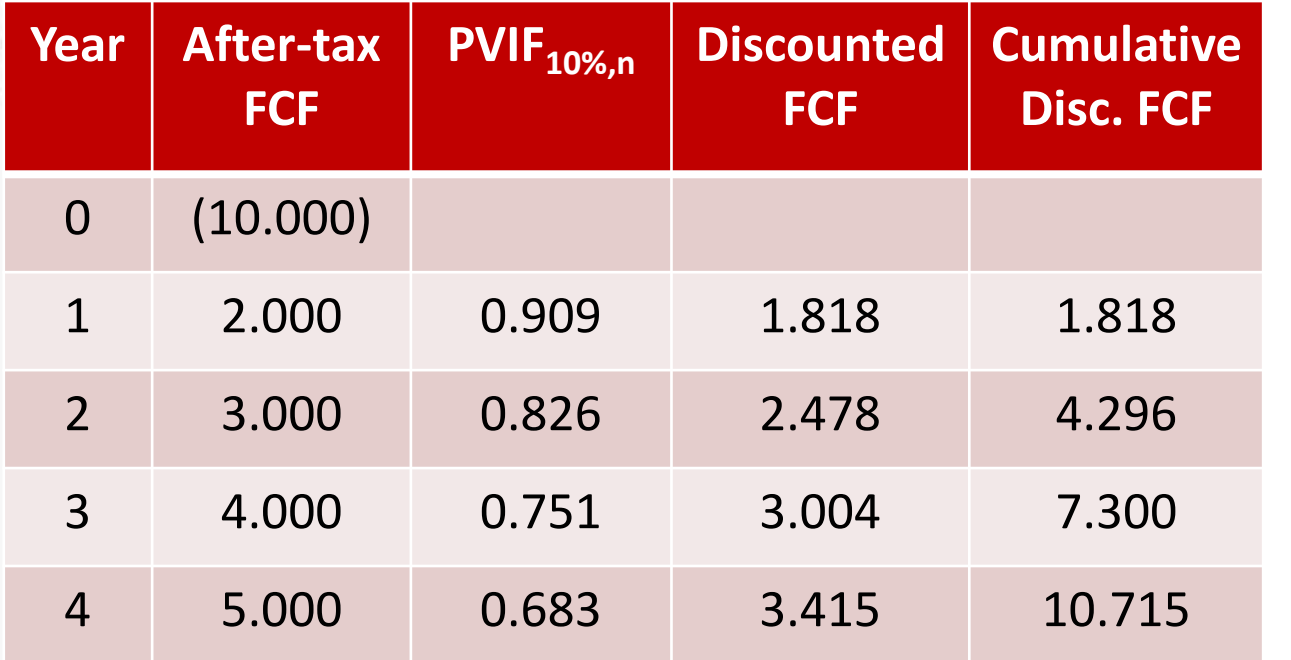

$$
PI = \frac{\sum_{t=1}^{n} \frac{FCF_t}{(1+k)^t}}{IO}
$$

Pl = 
$$
\frac{10.715}{10.000}
$$
 = 1,07  
Pl ≥ 1,0 → *Accept the project*

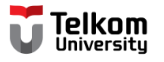

### Internal Rate of Return - IRR

$$
IO = \sum_{t=1}^{n} \frac{FCF_t}{\left(1 + IRR\right)^t}
$$

- $FCF = Free cash flow$
- IO = Initial outlay (Initial cashflow)
- $IRR = Internal rate of return$

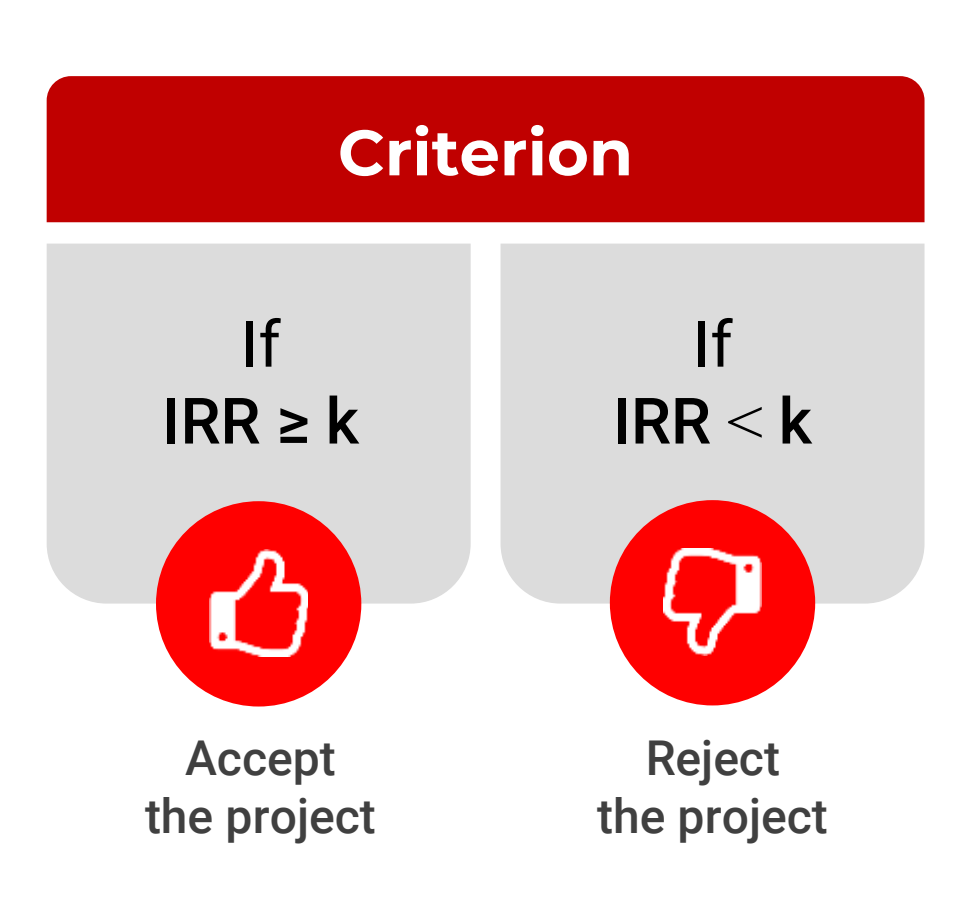

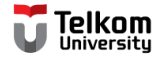

### Internal Rate of Return - IRR

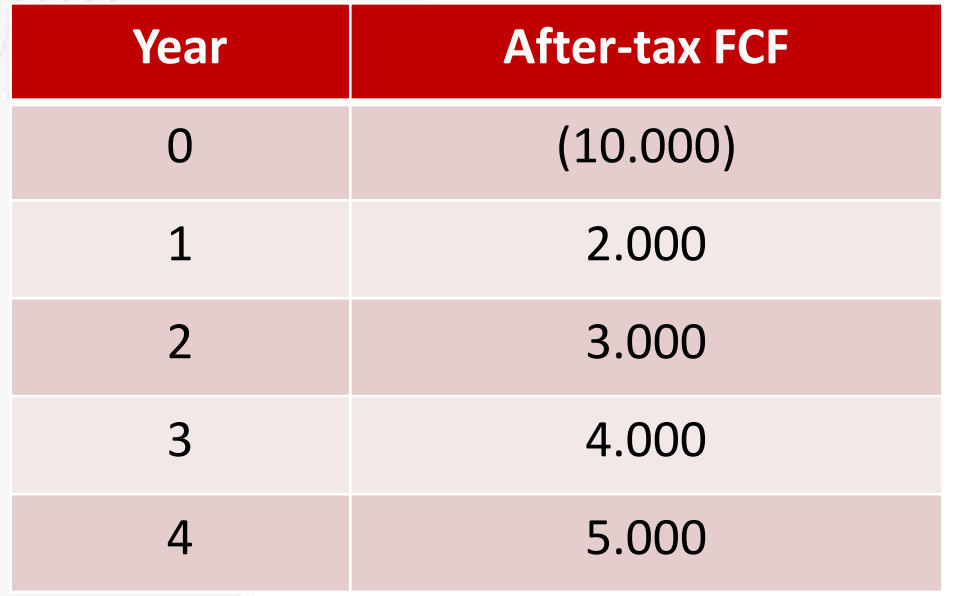

$$
IO = \sum_{t=1}^{n} \frac{FCF_t}{(1 + IRR)^t}
$$
  
10.000 = 
$$
\sum_{t=1}^{4} \frac{FCF_t}{(1 + IRR)^t}
$$

IRR ? By Interpolation

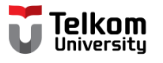

### Internal Rate of Return – 3 simple step

- 1. At 10% discount rate, PV of cash inflow = \$10.715. So, 10% will be our lower limit.
- 2. To make PV < Initial Outlay, the discount rate must be higher than 10%, say 15%. Then, calculate the PV of cash inflow at 15% discount rate.
- 3. Then estimate the IRR by **interpolating** the data

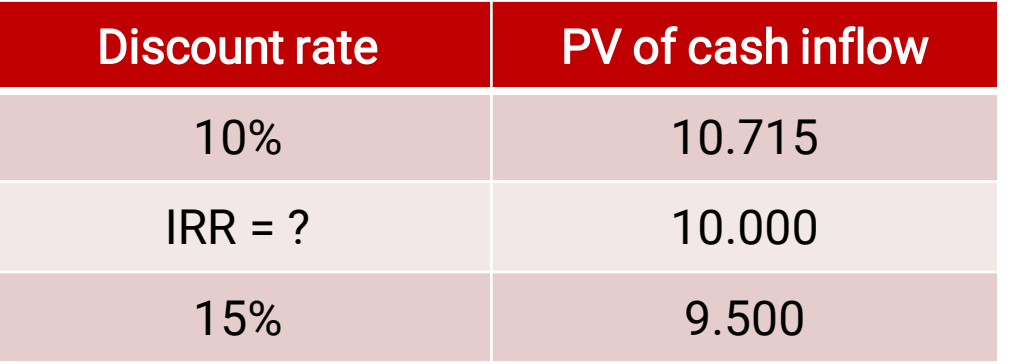

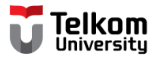

### Internal Rate of Return – 3 simple step

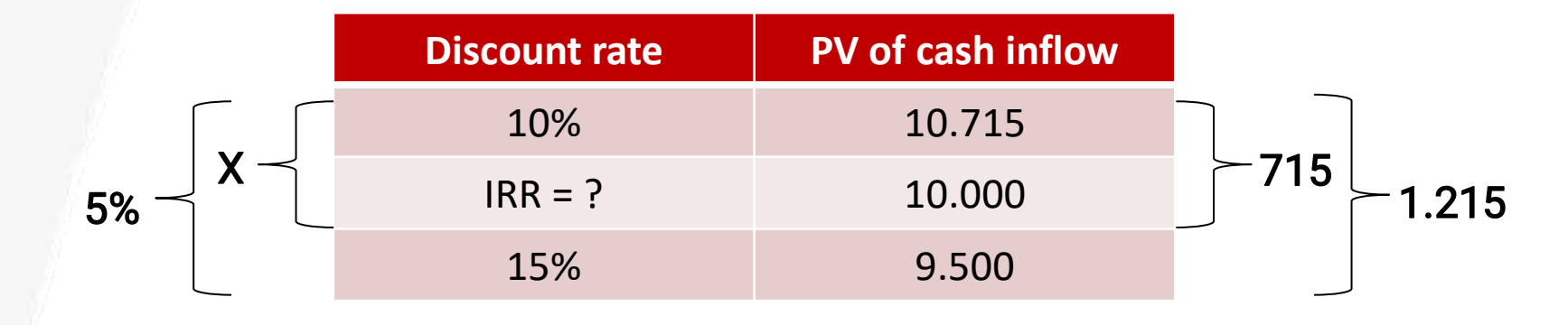

 $\frac{X}{5\%} = \frac{715}{1.215}$  $1.215 X = 715 (5%)$  $X = \frac{35,75}{1,215} = 2,94\%$ 

 $IRR = 10\% + 2,94\% = 12,94\%$ 

IRR  $(12,94\%) > k(10\%) \rightarrow$  Accept the project

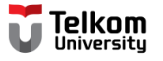

### Modified Internal Rate of Return- MIRR

 $PV_{outflow} = PV_{\text{inf low}}$ *n n*  $t=0$  $n-t$  $n \sim \Lambda C \Lambda E \sim L^{\Lambda C \Lambda t} t^{(1)}$ *t*=0 \ *t t MIRR*  $ACIF(1+k)^{n-r}$  $k^{\prime}$  (1 -*ACOF*  $(1+MIRR)^n$  $(1+k)^{n-r}$  $(1 + k)^{t}$  (  $0\qquad \qquad$  $\frac{1}{0} (1+k)^{n}$   $(1+MIRR)^{n}$  $+k$ <sup>"</sup>  $+\overline{k}$ <sup>t</sup>  $=$   $\frac{1 + MIRF}{1 + MIRF}$  $\sum ACIF_{t}(1+k)^{n-t}$  $\sum \frac{ACDI'_t}{(1 + L)^t} = \frac{t=0}{(1 + MIDD)^n}$ − $=0$   $\left( -1, 0 \right)$ 

- ACOF = annual cash outflow in period t
- $ACIF = annual cash inflow in period t$
- TV = terminal value of ACIF
- n = project's expected life
- $k =$  required rate of return or discount rate

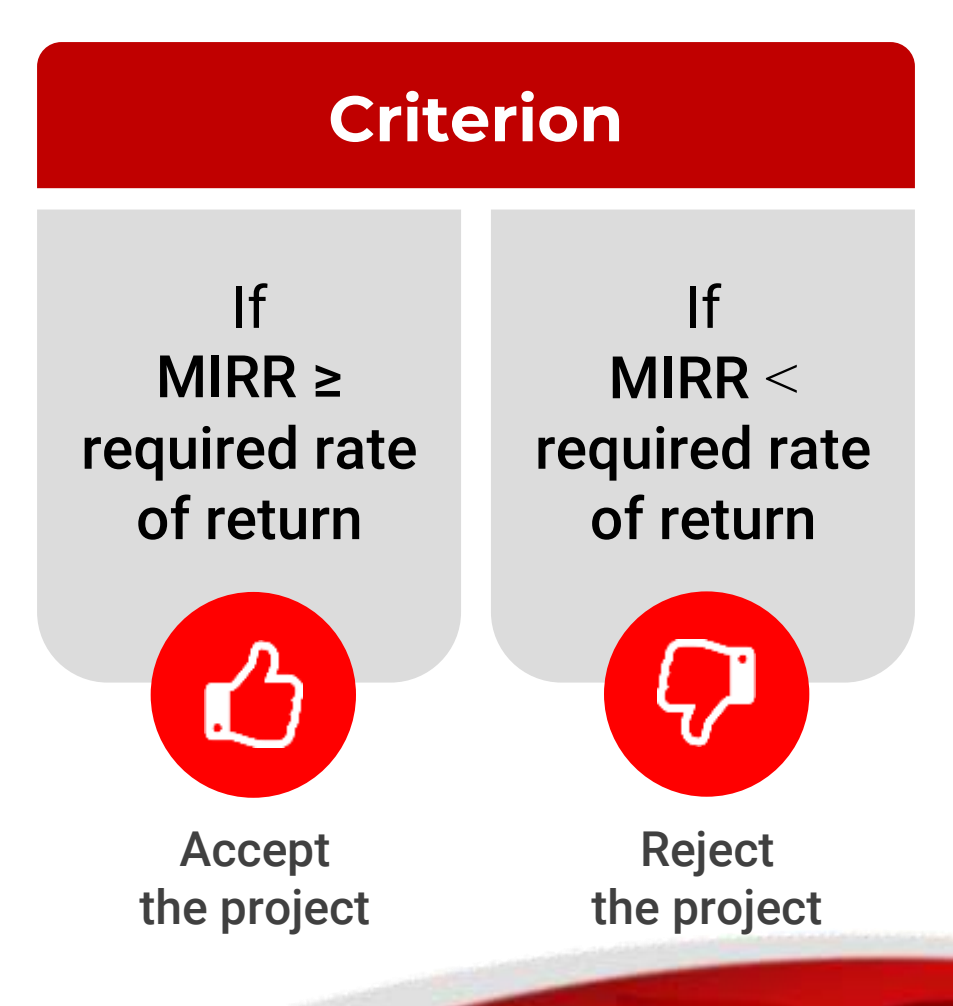

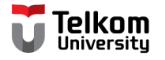

### Modified Internal Rate of Return- MIRR

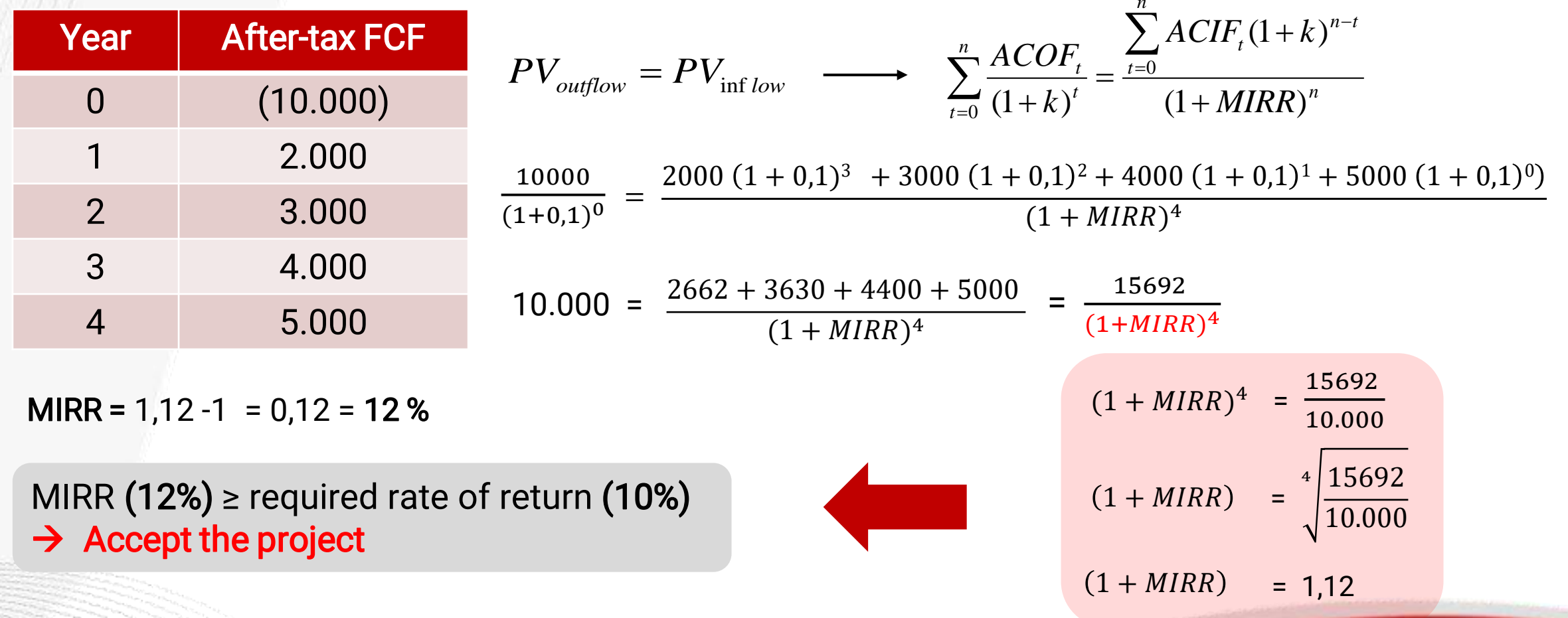